# **Camel 2.2.0 Release**

Camel 2.2.0 release

## New and Noteworthy

Welcome to the 2.2.0 release which approx 180 issues resolved (new features, improvements and bug fixes such as...)

- [Routing Slip](https://cwiki.apache.org/confluence/display/CAMEL/Routing+Slip) now breaks when an exception occurred
- [MINA](https://cwiki.apache.org/confluence/display/CAMEL/MINA) now supports easier configuration of multiple custom codecs, which is needed when working with SSL.
- Improved [TransactionErrorHandler](https://cwiki.apache.org/confluence/display/CAMEL/TransactionErrorHandler) two fold by reducing complexity of internal logic in Camel when working with transactions. And added better support for using multiple transactions in multiple routes. See more at section Using multiple routes with different propagation behaviors at [Transa](https://cwiki.apache.org/confluence/display/CAMEL/Transactional+Client) [ctional Client.](https://cwiki.apache.org/confluence/display/CAMEL/Transactional+Client)
- [Recipient List](https://cwiki.apache.org/confluence/display/CAMEL/Recipient+List) now supports parallelProcessing, stopOnException and references for AggregationStrategy and thread pools. This applies to the @RecipientList annotation as well.
- Cleanup of spring jar dependencies.
- [File Language](https://cwiki.apache.org/confluence/display/CAMEL/File+Language) is now merged directly into [Simple](https://cwiki.apache.org/confluence/display/CAMEL/Simple) language which among others makes [Content Based Router](https://cwiki.apache.org/confluence/display/CAMEL/Content+Based+Router) in Spring XML using file language syntax easier.
- [HTTP](https://cwiki.apache.org/confluence/display/CAMEL/HTTP) is now using CamelContext Properties instead of System Properties to set the http proxy configuration.
- Fixed [Camel Proxy](https://cwiki.apache.org/confluence/display/CAMEL/Using+CamelProxy) throwing exception if null was returned.
- Improved error handling with [Recipient List](https://cwiki.apache.org/confluence/display/CAMEL/Recipient+List) and [Multicast](https://cwiki.apache.org/confluence/display/CAMEL/Multicast) which now performs redelivery etc. on that *output* node instead of starting again from the scratch.
- Improved the [ETL Example](https://cwiki.apache.org/confluence/display/CAMEL/ETL+Example) and [BAM Example](https://cwiki.apache.org/confluence/display/CAMEL/BAM+Example) so they can be deployed into ServiceMix4(Karaf).
- [SEDA](https://cwiki.apache.org/confluence/display/CAMEL/SEDA) now supports multipleConsumers which allows you to use it for pub-sub messaging where each consumer concurrently will receive a copy of the [Exchange](https://cwiki.apache.org/confluence/display/CAMEL/Exchange). This is done with the help from [Multicast](https://cwiki.apache.org/confluence/display/CAMEL/Multicast) EIP.
- [DefaultErrorHandler](https://cwiki.apache.org/confluence/display/CAMEL/DefaultErrorHandler) will now log a log line at ERROR level in case an Exception was thrown which could not be redelivered either. This aid to see that an Exception occurred instead of relying on the client logging it. You can customize this behavior on the [Error Handler.](https://cwiki.apache.org/confluence/display/CAMEL/Error+Handler)
- Fixed groupedExchange not working properly on [Aggregator](https://cwiki.apache.org/confluence/display/CAMEL/Aggregator).
- [Graceful Shutdown](https://cwiki.apache.org/confluence/display/CAMEL/Graceful+Shutdown) which ensures Camel now shutdown in a more reliable and graceful manner. This also works with in memory components such as [SEDA](https://cwiki.apache.org/confluence/display/CAMEL/SEDA).
- Added new [log](https://cwiki.apache.org/confluence/display/CAMEL/LogEIP) in the DSL for dynamic human readable log messages.
- Camel now supports Spring 3.0 as well (will still use Camel 2.5.6 as default). However camel-spring-javaconfig now requires Spring 3.0 as Spring have native support for java configuration.
- Added methods for getting header and property (Exchange / Message API) which uses a default parameter.
- Added OsgiClassResolver which supports to load the class or resources within OSGi platform.
- Added fireNow option to [Quartz](https://cwiki.apache.org/confluence/display/CAMEL/Quartz) component to fire the trigger when the route is started.
- [File](https://cwiki.apache.org/confluence/display/CAMEL/File2) will delete orphaned lock files on startup. This allows it to selfheal in cases when Camel was terminated/killed abruptly.
- Fixed issue with using Spring XML for routing could in some cases loose route scoped configured <onException>, <onCompletion/>
when using in combination with <transacted/>.
- <proxy>, <export>, <endpoint>, <template>, <consumerTemplate> can be defined outside of <camelContext>.
- [JAXB](https://cwiki.apache.org/confluence/display/CAMEL/JAXB) will filter the nonXml characters when it unmarshals the inputstream or marshal the java object.
- Slightly reworked how correlation id is determined in [JMS](https://cwiki.apache.org/confluence/display/CAMEL/JMS) when using InOut messaging. See more at *important changes to consider when* upgrading.
- EventNotifier improved to allow ignoring events based on categories. Easier configuration to only notify those events you care about.
- Added PublishEventNotifier to send the events to any kind of Camel [Endpoint](https://cwiki.apache.org/confluence/display/CAMEL/Endpoint).
- [JDBC](https://cwiki.apache.org/confluence/display/CAMEL/JDBC) added option useJDBC4ColumnNameAndLabelSemantics to let you choose semantics to use in case you have issue with your JDBC driver when using SQL SELECT with aliases.
- [Cache](https://cwiki.apache.org/confluence/display/CAMEL/Cache) can now store message bodies which are Serializable out of the box and not forcing to be converted into a byte stream as it otherwise would.
- **Fixed an issue with running the [Examples](https://cwiki.apache.org/confluence/display/CAMEL/Examples) using ANT.**
- ManagementStrategy now supports using multiple EventNotifier instead of just one.
- Introduced [NotifyBuilder](https://cwiki.apache.org/confluence/display/CAMEL/NotifyBuilder) which helps during testing. For example when testing routes without mocks etc. It will help to notify when a certain condition has occurred such as X messages has is done etc.
- [FTP](https://cwiki.apache.org/confluence/display/CAMEL/FTP2) now allows using starting directory with a dot in the name. It used to invalidate those to easy transition from Camel 1.x to 2.x as 1.x did also support using a file as starting (which was not good practice).
- [File](https://cwiki.apache.org/confluence/display/CAMEL/File2) producer now supports option to keep last modified timestamp in case a message was received from some file source. You can also set the timestamp it should use in the header Exchange.FILE\_LAST\_MODIFIED.
- [Bean Language](https://cwiki.apache.org/confluence/display/CAMEL/Bean+Language) using bean or method to invoke a [Bean](https://cwiki.apache.org/confluence/display/CAMEL/Bean) now supports using an existing bean instance. This is convenient for testing where you can quickly use an instance you have prepared in the unit test.
- [camel-jboss](https://cwiki.apache.org/confluence/display/CAMEL/camel-jboss) for running Camel inside JBoss Application Server which uses it specialized classloading which prevents typically frameworks to not work out of the box inside JBoss.
- [Camel Extra](http://camel-extra.googlecode.com/) projects migrated to use Camel 2.1.0 release.
- **JAXB** now supports partial marshalling/unmarshalling.
- [Bean](https://cwiki.apache.org/confluence/display/CAMEL/Bean) parameter binding using Camel annotations now works with CGLIB enhanced classes.
- [CXF](https://cwiki.apache.org/confluence/display/CAMEL/CXF) supports to configure the endpoint with CXF style configuration.
- [DefaultErrorHandler](https://cwiki.apache.org/confluence/display/CAMEL/DefaultErrorHandler) will now log stracktrace when an [Exchange](https://cwiki.apache.org/confluence/display/CAMEL/Exchange) is exhausted (give up). Added new logRetryStackTrace option to set whether or not stacktraces are logged for failed redelivery attempts. Most people dont like the logs spammed if you retry 5 times etc.
- [Bean](https://cwiki.apache.org/confluence/display/CAMEL/Bean) component now honors void method invocations and accepts methods returning null as a valid response.
- [Error Handler](https://cwiki.apache.org/confluence/display/CAMEL/Error+Handler) now catches and handles all exceptions (Throwable). This ensures fatal errors such as NoSuchMethodException etc. will now be handle by Camel and logged etc.
- [cxfbean](https://cwiki.apache.org/confluence/display/CAMEL/CXF) now propagates CONTENT\_TYPE for other camel component to use.

## **New [Enterprise Integration Patterns](https://cwiki.apache.org/confluence/display/CAMEL/Enterprise+Integration+Patterns)**

#### **New [Components](https://cwiki.apache.org/confluence/display/CAMEL/Components)**

- [camel-ftp](https://cwiki.apache.org/confluence/display/CAMEL/FTP2) now supports FTPS (FTP over SSL/TLS)
- [camel-smpp](https://cwiki.apache.org/confluence/display/CAMEL/SMPP)
- [camel-lucene](https://cwiki.apache.org/confluence/display/CAMEL/Lucene)
- [camel-hdfs](https://cwiki.apache.org/confluence/display/CAMEL/HDFS)
- [camel-jboss](https://cwiki.apache.org/confluence/display/CAMEL/camel-jboss) for running Camel inside JBoss out of the box

#### **New DSL**

- markRollbackOnlyLast
- $\bullet$  [log](https://cwiki.apache.org/confluence/display/CAMEL/LogEIP)

#### **New Annotations**

#### **New [Data Formats](https://cwiki.apache.org/confluence/display/CAMEL/Data+Format)**

- [camel-protobuff](https://cwiki.apache.org/confluence/display/CAMEL/Protobuf)
- [camel-dozer](https://cwiki.apache.org/confluence/display/CAMEL/Dozer+Type+Conversion)

## **New [Languages](https://cwiki.apache.org/confluence/display/CAMEL/Languages)**

#### **New [Examples](https://cwiki.apache.org/confluence/display/CAMEL/Examples)**

• [Cafe Example](https://cwiki.apache.org/confluence/display/CAMEL/Cafe+Example)

# API breaking

#### **DefaultComponent**

The methods DefaultComponent.resolveAndRemoveReferenceParameter and DefaultComponent. resolveAndRemoveReferenceParameterList have been changed to make the leading # sign for bean references optional and to throw an Illegal ArgumentException if a referenced bean is not in the registry. For details see [CAMEL-2248.](https://issues.apache.org/activemq/browse/CAMEL-2248)

#### **Exchange**

The property Exchange. FILTETED have been removed as part of [CAMEL-2288](https://issues.apache.org/activemq/browse/CAMEL-2248).

Added two new methods for getProperty to accept a defaultValue as parameter to be used when the property does not exists.

#### **Message**

Added two new methods for getHeader to accept a defaultValue as parameter to be used when the header does not exists.

#### **ExceptionHandler**

The class org.apache.camel.spi.ExceptionHandler now have two additional methods which accepts more details when an Exception occurred such as a message and the current Exchange.

## **@EndpointInject**

The name attribute in @EndpointInject has been renamed to ref to be consistent with the other annotations. Its a reference for an Endpoint to be looked up in the [Registry](https://cwiki.apache.org/confluence/display/CAMEL/Registry).

## **BatchConsumer**

The BatchConsumer have a new method isBatchAllowed which should be used during processing the batch, to break out the batch loop in case its not allowed anymore. Also BatchConsumer should consider implement ShutdownAware to support fine grained control during shutdown. See for example the GenericFileConsumer for details.

## **GenericFileProcessStrategy**

The GenericFileProcessStrategy has a new method prepareOnStartup which is used to prepare the [File](https://cwiki.apache.org/confluence/display/CAMEL/File2) component on startup, such as deleting orphaned lock files. The same applies for the GenericFileExclusiveReadLockStrategy interface in case you have developed a custom lock strategy.

#### **ManagementStrategy**

The ManagementStrategy now supports multiple EventNotifier and thus have its setter/getter methods adjusted to a List<EventNotifier> and there is a addEventNotifier method as well to add a single EventNotifier.

## **EventNotifier**

The EventNotifier has new methods for filtering events based on categories. The DefaultEventNotifier class has been renamed to LoggingEve ntNotifier and a new EventNotifierSupport class is added which is meant for custom implementations to extend.

## **UnitOfWork**

The UnitOfWork have adjusted its methods for setting RouteContext from a setter to a push and pop style.

## Known Issues

See known issues from previous releases.

#### **Using RecipientList and Mina**

When using the [Recipient List](https://cwiki.apache.org/confluence/display/CAMEL/Recipient+List) together with [MINA](https://cwiki.apache.org/confluence/display/CAMEL/MINA) endpoints Camel will over time hold on to memory which could lead to OutOfMemoryErrors. See more at: [CAMEL-2484](https://issues.apache.org/activemq/browse/CAMEL-2484)

## Important changes to consider when upgrading

## **Features file moved**

For Camel 2.2.0, the newly named features.xml file can be found in <http://repo2.maven.org/maven2/org/apache/camel/karaf/apache-camel/2.2.0/> You can use it in Karaf by doing a **features:addUrl mvn:org.apache.camel.karaf/apache-camel/2.2.0/xml/features**

## **Please don't install camel-osgi and camel-spring-osgi bundle in OSGi environment at the same time**

We have an issue that installing camel-osgi and camel-spring in different order will cause the "http://camel.apache.org/schema/spring" namespace can't be handled rightly in OSGi environment. From Camel 2.2.0 we merged the camel-osgi and camel-spring bundles together, it's camel-spring-osgi. In this way camel-osgi and camel-spring-osgi both have the BundleActivator which helps camel-core to load the component in OSGi container. If you install these two bundle at the same time will cause some conflict on the component finding. You just need to install camel-core, camel-spring-osgi bundle to let the basic camel application work.

## **Spring jar dependencies have been cut down in camel-core.**

The pom.xml file for **camel-core** have cut down number of spring jar dependencies to allow Camel to easily run without any Spring .jars at all. However this affects you if you use maven and use camel-core without camel-spring or spring at all. If you want to use JMX with Camel then you need to add the following 4 spring jars required: spring-core.jar, spring-beans.jar, spring-context.jar, spring-aop.jar. With maven you only need to depend on spring-context and spring-aop as they will bring in the other two jars.

See also [Camel JAR Dependencies](https://cwiki.apache.org/confluence/display/CAMEL/Camel+JAR+Dependencies) and [Camel JMX.](https://cwiki.apache.org/confluence/display/CAMEL/Camel+JMX)

## **Using filter in [Splitter](https://cwiki.apache.org/confluence/display/CAMEL/Splitter)**

The filter no long influence the split and its AggregationStrategy as it was just too confusing why it did that. See [CAMEL-2288](https://issues.apache.org/activemq/browse/CAMEL-2248) for details.

## **camel-http and proxy**

The [HTTP](https://cwiki.apache.org/confluence/display/CAMEL/HTTP) component used to read Proxy settings directly from system properties. You should instead configure proxy wide information as properties to the CamelContext instead. See [HTTP](https://cwiki.apache.org/confluence/display/CAMEL/HTTP) for details.

#### **camel-jms**

How correlationId is determined has been changed slightly. Now [JMS](https://cwiki.apache.org/confluence/display/CAMEL/JMS) will always use messageId if configured to do so using useMessageIDAsCorrelat ionID==true. Otherwise JMSCorrelationID is used but if that has not been set then Camel will fallback to use messageId instead. See the method d etermineCorrelationId in the class org.apache.camel.component.jms.EndpointMessageListener for actual implementation. This change will most likely not affect most users.

## Getting the Distributions

## **Binary Distributions**

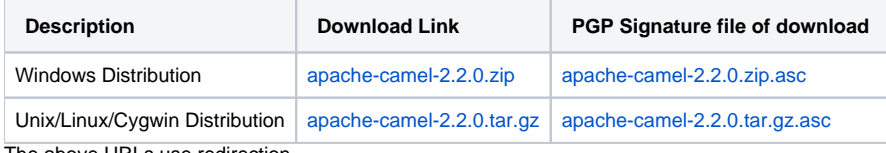

The above URLs use redirection

The above URLs use the Apache Mirror system to redirect you to a suitable mirror for your download. Some users have experienced issues with some<br>The above URLs use the Apache Mirror system to redirect you to a suitable mir versions of browsers (e.g. some Safari browsers). If the download doesn't seem to work for you from the above URL then try using [FireFox](http://www.mozilla.com/en-US/firefox/)

## **Source Distributions**

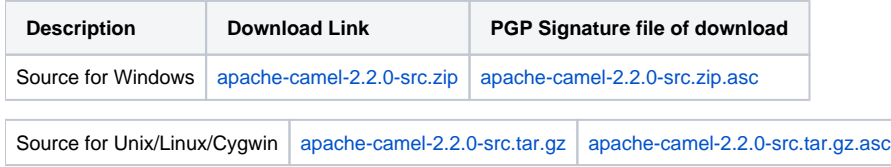

## **Getting the Binaries using Maven 2**

To use this release in your maven project, the proper dependency configuration that you should use in your [Maven POM](http://maven.apache.org/guides/introduction/introduction-to-the-pom.html) is:

```
<dependency>
  <groupId>org.apache.camel</groupId>
   <artifactId>camel-core</artifactId>
   <version>2.2.0</version>
</dependency>
```
## **SVN Tag Checkout**

```
svn co http://svn.apache.org/repos/asf/camel/tags/camel-2.2.0
```
# Changelog

For a more detailed view of new features and bug fixes, see the:

• [JIRA Release notes for 2.2.0](http://issues.apache.org/jira/secure/ReleaseNote.jspa?projectId=12311211&styleName=Html&version=12315686)